## **Free Networking Apps For IPhone In Sus**

**Dave Wooldridge,Michael Schneider**

 **Game Master: Mansion Mystery** Rebecca Zamolo,Matt Slays,2022-03-01 New York Times bestselling authors and creators of the mega-popular YouTube series Game Master Network Matt and Rebecca Zamolo return with a brand-new adventure about everyone's favorite mystery-solving team. Rebecca Zamolo has managed to foil the Game Master's plans before, but this time the Game Master has snake-napped Nacho, her good friend Miguel's pet. No way is Becca going to let the Game Master get away with this dastardly plan. But when the clues lead Becca and her new friends in the direction of the one house in their entire neighborhood that none of them ever want to go near, they know they have no choice but to screw up their courage and dare to investigate, if they want to rescue Nacho. But the problem is that getting into the superspooky house is way easier than getting out. The Game Master is up to their old tricks, and Becca, Matt, Kylie, Frankie, and Miguel are going to have to face their fears and use all their smarts and strengths to solve the puzzles and games and save the day. Mansion Mystery is another action-packed adventure from New York Times bestselling authors and supersleuthing team Rebecca and Matt Zamolo, stars of the hugely popular Game Master Network. Read the book and unlock special clues that will open exclusive content online!

 *The Best iPhone, Android, and BlackBerry Apps* , Foundation iPhone App Development Nick Kuh,2012-12-30 Taking a hands-on learning approach, Foundation iPhone App Development: Build An iPhone App in 5 Days with iOS 6 SDK quickly

enables existing programmers to become familiar and comfortable coding Objective-C using Xcode 4.5, Storyboarding and the iOS 6 SDK to create apps for the iPhone. Nick Kuh, an experienced, Apple award-winning developer, will teach readers how to build an iOS 6 iPhone app from start to finish in 5 days. During a 5-day process you will learn how to build a professional, customdesigned, object-oriented iPhone App. You'll start with a PhotoShop PSD design and an app idea. Then, throughout the remainder of the book, Nick will guide you through each stage of building the app. But it's you who will build the app. You will learn how to think like an app developer, how to turn an idea into a beautiful iPhone app. In addition to the code and programming practices introduced, the book includes numerous tips, tricks and lessons learned to help new iPhone App developers succeed on the App Store: SEO, in-app marketing approaches and how to win more 5 star reviews. The 5-day learning process is divided into the following key stages: Day 1 begins with the initial planning, paper prototyping and Photoshop design phases of an app idea. You'll learn how to provision your iOS apps for deployment to your iPhone. By the end of your first day you'll get to learn on the job, creating an Object-Oriented Black Jack Game that implements the Model View Controller paradigm in Objective C. Day 2 is all about Storyboarding: creating and connecting all of the user interface views of our app. Day 3 begins with table views and data population. By the end of the third day you'll be knee-deep in Core Data: building a data model and

creating an editable, persistent data storage solution for your app. By Day 4 you'll be learning how to communicate with Facebook using Apple's new Social framework introduced in iOS 6. Day 5 kicks off with code and methods to add in-app social network marketing to your app. With your completed app you'll then learn how to submit an App to Apple alongside numerous tips and tricks to improve your chances of success and visibility in this unique marketplace. From start to finish, this book inherits Nick's tried and tested methods to build beautiful native iPhone Apps efficiently. After reading and using this book, you'll come away with a core iOS development process and coding concepts that can be re-used and applied to your own iPhone app projects. Moreover, you'll gain an understanding of how to architect your own apps, write reusable code and implement best practices for faster productivity and maybe even make some money, too.

 **The Business of iOS App Development** Dave Wooldridge,Taylor Pierce,2014-10-29 Updated and expanded for the new Apple iOS8, The Business of iOS App Development, Third Edition shows you how to incorporate marketing and business savvy into every aspect of the design and development process, giving your app the best possible chance of succeeding in the App Store. This book is written by experienced developers with business backgrounds, taking you step-by-step through costeffective marketing techniques that have proven successful for professional iOS app creators—perfect for independent developers on shoestring budgets. No prior business knowledge is

*4*

required. The phenomenal success of the iPhone, iPad and the iPod touch have ushered in a gold rush for developers, but with well over a million apps in the highly competitive App Store, it has become increasingly difficult for new apps to stand out in the crowd. Achieving consumer awareness and sales longevity for your iOS app requires a lot of organization and some strategic planning. This is the book you wish you had read before you launched your first app!

 *Scholarly Ethics and Publishing: Breakthroughs in Research and Practice* Management Association, Information Resources,2019-03-01 A vital component of any publishing project is the ethical dimensions, which can refer to varied categories of practice: from conducting a proper peer review to using proper citation in research. With the implementation of technology in research and publishing, it is important for today's researchers to address the standards of scientific research and publishing practices to avoid unethical behavior. Scholarly Ethics and Publishing: Breakthroughs in Research and Practice is an essential reference source that discusses various aspects of ethical values in academic settings including methods and tools to prevent and detect plagiarism, strategies for the principled gathering of data, and best practices for conducting and citing research. It also assists researchers in navigating the field of scholarly publishing through a careful analysis of multidisciplinary research topics and recent trends in the industry. Highlighting a range of pertinent topics such as academic writing,

publication process, and research methodologies, this publication is an ideal reference source for researchers, graduate students, academicians, librarians, scholars, and industry-leading experts around the globe.

 **My iPad (covers iOS 7 for iPad 2, iPad 3rd/4th generation and iPad mini)** Gary Rosenzweig,2013-10-16 Covers iOS 7 for iPad 2, iPad 3rd/4th generation, and iPad mini My iPad offers a full-color, fully illustrated, step-bystep resource for anyone using an iPad or iPad mini running iOS 7. Each task is presented in easy-to-follow steps–each with corresponding visuals that are numbered to match the step they refer to. Notes and sidebars offer additional insight into using the iPad without the need to search through paragraphs of text to find the information you need. Tasks are clearly titled to help you quickly and easily find things you want to accomplish. Everything you need to know (or didn't know was possible) is covered in this ebook. From setup and configuration to using apps like iBooks, Reminders, Calendar, Pages, and Maps, each task is clearly illustrated and easy to follow. Learn how to use the iPad's two cameras to take pictures and video, and share them with friends or chat with them live. Learn how to: \* Connect your iPad to your Wi-Fi and 3G/4G LTE networks \* Use Control Center to control frequently used settings \* Use Siri to control your iPad or get information by speaking commands \* Use iCloud to keep everything current between all your iOS devices (and even your Mac), including music, photos, emails, and more \* Surf

the Web, and send and receive email \* Download and install apps to make your iPad even more useful \* Secure your iPad \* Record and edit video using iMovie for iPad  $*$  Take photos, and then edit them using iPhoto for iPad \* Use iTunes to manage and sync iPad content with your computer \* Stream audio and video to Apple TV and other devices \* Use AirDrop to share files and information with other iOS devices in your vicinity \* Manage your contacts, and then connect with others using Messaging  $*$  Stay organized with the Calendar app  $*$ Use FaceTime and Skype to stay connected with friends and family, or to conduct video conferences \* Use Pages and Numbers to create documents and spreadsheets \* Use Keynote to build and display presentations

**iPhone X For Dummies** Edward C. Baig, Bob LeVitus,2018-01-18 Get the most out of your iPhone X Apple's iPhone X represents such a radical departure from all previous models of the globally known iPhone that it needs its own book to help users navigate the new features. Luckily, iPhone X For Dummies is here to provide the guidance you need to figure out the features of your new iPhone and the software that powers it. Written by the experts who've created all previous editions of iPhone For Dummies, this book takes a deep dive into this fabulous new phone and its unique controls. It then delves into iOS 11 and how it works on the iPhone X. It leaves no stone unturned and offers all the in-depth coverage you need to make your iPhone X work for you—right out of the box! Control your iPhone X with iOS 11 gestures Explore advanced camera tools that produce

stunning photos Set up face recognition to access your phone with a smile Charge your iPhone wirelessly If you've invested in this awesome new device, you deserve to get the very most out of it. And this book shows you how!

## **Recruiter Journal** ,2010

 **iPad and iPhone Tips and Tricks** Jason R. Rich,2017-10-30 Easily Unlock the Power of Your iPad or iPhone Running iOS 11 Discover hundreds of tips and tricks you can use right away with your iPad Pro, iPad Air, iPad mini, or iPhone (including the iPhone 8, iPhone 8 Plus, or iPhone X), to maximize its functionality with the all-new iOS 11 operating system. Learn how to use your smartphone and/or tablet as a powerful communications, organization, and productivity tool, as well as a feature-packed entertainment device. Here's just a sampling of what the tips, tricks, and strategies offered in this book will help you accomplish: · Use the new Files app on your iPhone or iPad to manage cloud-based files · Take, edit, and share professional-quality photos using the Camera and Photos apps · Navigate around your mobile device using the redesigned Dock, App Switcher, and Control Center · Multitask like a pro when using an iPad Pro, plus learn tricks for using the optional Apple Pencil and Smart Keyboard · Discover how to use unique features of the iPhone  $X \cdot$  Make your web surfing, online shopping, or online banking activities more secure using the Safari web browser and/or Apple Pay · Take full advantage of streaming, downloadable, or on-demand TV shows, movies, music, audiobooks, eBooks, podcasts, and other entertainment · Use your

*8*

iPhone or iPad to control "smart" devices in your home, like light bulbs, door locks, appliances, and/or the thermostat  $\cdot$  Easily navigate the world around you using the updated Maps app  $\cdot$  Access upto-the-minute and highly personalized news and information via the News app  $\cdot$  Take full advantage of Siri, iCloud, and other Apple services · Organize and manage your life using the iOS 11 editions of popular apps, including Contacts, Calendar, Notes, Music, TV, iBooks, Maps, and Reminders · Effectively manage your emails and text messages using the Mail and Messages apps · Find, download, and install the best apps

 *Britannica Book of the Year 2010* Encyclopaedia Britannica, Inc.,2010-03-01 The Britannica Book of the Year 2010 provides a valuable veiwpoint of the people and events that shaped the year and serves as a great reference source for the latest news on the ever changing populations, governments, and economies throughout the world. It is an accurate and comprehensive reference that you will reach for again and again.

 **Mobile Future @Mocom2020** Monty C. M. Metzger,2009 In the year 2020 mobile communication will offer you anything you can dream of, anywhere and anytime. Technology for mobile media and communication is developing rapidly. What are the key trends in mobile communication today and for the upcoming years? How does the iPhone, Twitter, facebook mobile or other innovations change our way we communicate? What are the main milestones for your mobile life for the next decade? What will the future of Mobile Media look like? And what will these changes mean for our lives? The

MOCOM 2020 community brings together people who are passionate about Mobile. The goal is to analyze current trends and forecast future developments for mobile media and communication. The research methodology is based on a collaborative vision combined with strategic roadmapping and an open crowd-sourcing process. This book summarizes the key results of the first stage of the MOCOM 2020 project running from 2008 to mid 2009.

 *The Business of iPhone and iPad App Development* Dave Wooldridge,Michael Schneider,2011-08-18 The phenomenal success of the iPhone, iPad and the iPod touch has ushered in a "gold rush" for developers, but with well over 300,000 apps in the highly competitive App Store, it has become increasingly difficult for new apps to stand out in the crowd. Achieving consumer awareness and sales longevity for your iOS app requires a lot of organization and some strategic planning. Updated and expanded for iOS 4, this bestselling book will show you how to incorporate marketing and business savvy into every aspect of the design and development process, giving your app the best possible chance of succeeding in the App Store. The Business of iPhone and iPad App Development was written by experienced developers with business backgrounds, taking you step-by-step through cost effective marketing techniques that have proven successful for professional iOS app creators—perfect for independent developers on shoestring budgets. No prior business knowledge is required. This is the book you wish you had read before you launched your first app!

 **The Best 100 Free Apps for Libraries** Jim Hahn,2013-05-13 Librarian Jim Hahn has carefully culled the over 500,000 available apps down to the 100 that are the absolute best for day-in, day-out library services. The guide covers apps from both Apple and Android devices, including tablets. This guide is intended as an introduction for those with little or no app experience and for those wanting to know more about app uses for information access.

 *Five-Star Apps* Glenn Fleishman,2010-11-02 It can be a concierge, camera, flashlight, game console, magazine, photo editor, panorama maker, note taker, travel planner, radio, bookstore, night-sky guide, GPS, music player, music maker, and plenty more...if only you could figure out which of the 250,000 (and counting) apps to put on your iPhone or iPad or iPod touch. Author Glenn Fleishman set out to discover how to use your device to find a movie, read a book, retrieve a distant file, make a phone call, play a strategy game—to accomplish a host of useful, and sometimes completely unuseful, tasks. Glenn sifted through and road tested thousands of apps to find the nearly 200 programs that fit his criteria for interesting, entertaining, useful—and essential—five-star apps. His clear-eyed selections will surprise and charm you and help you complete tasks, have fun, be creative, and learn something. Want to read a book or PDF or follow your Twitter, RSS , or Facebook feeds? You'll find the perfect app for the job. Ready to find the best action, word, and strategy games—so good, you may never put down your iPhone? We know the ones. Yearning for Thai food in an

unfamiliar neighborhood or looking to reserve a table at a local restaurant? This book points you to the perfect apps. Need to track the delivery status of a package or turn your device into a barcode reader? Start reading and start scanning. Want to watch a movie—either from the studios or of your own creation? Glenn can direct you to the perfect app. Plus essential apps that will stream music, make you more productive, keep track of files, and much, much more.

 *The Telecom Revolution In India* Varadharajan Sridhar,2011-11-03 Telecom, a phenomenon of the 1990s, has been witnessing tremendous growth, contributing to more than 2 per cent of India's GDP. Once considered a luxury, it is now accessible to all sections of society. Penetrating to even the remotest corners of the country, it is now propelling a revolution. Next to China, India is today the second largest telecom market in the world. This book highlights the unique cost structure, tariff regulation, and universal service obligations of basic telecom services. It dwells upon the different stages of spectrum allocation and management, including third generation and broadband wireless services. The trade-off between competition and industry efficiency due to limited spectrum availability and fragmentation is well emphasized. The value chain of the broadcasting sector and unique satellite applications are assessed. The book cites success stories of cost-effective operator services. The reasons for the lagging manufacturing sector in the telecom industry are carefully delineated. Finally, alliances and

partnerships amongst different entities in the sector are analysed.

 **The Digital Innovation Playbook** Nicholas J. Webb,2011-08-30 A complete and practical road map to achieving unprecedented business success through digital innovation excellence In this breakthrough book, world-renowned innovation strategist Nicholas J. Webb uncovers the secrets of the world's best innovators. And what he found is that there is a new phenomenon that he calls Digital Innovation which is sweeping the world. In this powerful book, Webb clearly defines innovation as the process of delivering exceptional value through active listening. His case studies show how great organizations like Kodak, IndyCar, U.S. Army, and Southwest Airlines have used Digital Innovation to drive colossal success. Webb also discusses how Dell Computers has set up their own Digital Command Center to monitor over 70,000 keywords in over 11 languages to listen, to learn, and to ultimately invent world-class technologies. He predicts that Digital Innovation will replace the term Open Innovation and that ultimately every successful organization in the world will hire a Chief Listening Officer (CLO). Demystifies the hyper-complex world of Digital Innovation Presents comprehensive case examples of how organizations both large and small have deployed Digital Innovation methodologies to grow both sales and profit Shows how organizations are using digital media, Web 2.0, and social media to connect to their customer communities and internal stakeholders alike With free online training that will help you put theory into

practice, The Digital Innovation Playbook prepares you to implement a Digital Innovation culture into your corporate life.

 *Beginning iOS Application Development with HTML and JavaScript* Richard Wagner,2012-01-05 This book covers the various aspects of developing web-based applications for iOS. Over the past four years, the iPhone and iPad have been amazingly successful. Because of this success, application developers are entering a world of sophisticated, multifunctional mobile applications. Now mobile web-based applications can bring together web apps, native apps, multimedia video and audio, and the mobile device itself. By using this book you will learn how to create a mobile application from beginning to end, utilizing open source frameworks to speed up development times, emulate the look and feel of built-in Apple applications, capture finger touch interactions, and optimize applications for Wi-Fi and wireless networks. The book introduces you to the web application platform for iOS. It also guides you through the process of building new applications from scratch as well as migrating existing web applications to this new mobile platform. By doing this, the book helps readers design a user interface that is optimized for iOS touch-screen displays and integrate their applications with iPhone services, including Phone, Mail, Google Maps, and GPS. This book is aimed at beginning and intermediate web developers who want to learn how to build new applications for iOS or migrate existing web apps to this platform. In general, you will find it helpful if you have a working knowledge of these

technologies: HTML/XHTML CSS JavaScript Ajax

 iPhone For Dummies Edward C. Baig,Bob LeVitus,2019-10-31 Unleash the power of your iPhone! The iPhone you carry in your pocket or purse gives you enormous power to get things done. It puts you within easy reach of your family and friends, provides instant access to your favorite music, TV, and movies, lets you to follow and react to news and events, and makes it possible to share your life in pictures and video with anyone in the world—all within seconds. And this is just scratching the surface of what it can do! This updated edition of iPhone for Dummies covers the latest versions of the device and the latest version of the iOS operating system. Beginning with how to get started with a new phone—navigating the settings, hooking up to wifi, sharing audio and video — you'll also find out the many ways in which the iPhone's tools and applications can bring an extra dimension to all aspects of your life. Explore the latest version of iOS Change your life with must-have apps Get artsy with photos, videos, and creative applications Troubleshoot common problems with ease Whether you're just getting started or want to get even more from your iPhone, this book puts all the power in your hands!

 **Facebook Nation** Newton Lee,2014-10-16 Facebook's psychological experiments and Edward Snowden's NSA leaks epitomize a world of increasing information awareness in the social media ecosystem. With over a billion monthly active users, Facebook as a nation is overtaking China as the largest country in the world. President Barack Obama, in his 2011

State of the Union Address, called America "the nation of Edison and the Wright brothers" and "of Google and Facebook." U.S. Chief Information Officer Steven VanRoekel opines that America has become a "Facebook nation" that demands increased transparency and interactivity from the federal government. Ubiquitous social networks such as Facebook, Google+, Twitter, and YouTube are creating the technologies, infrastructures, and big data necessary for Total Information Awareness – a controversial surveillance program proposed by DARPA after the 9/11 attacks. NSA's secret PRISM program has reinvigorated WikiLeaks founder Julian Assange's accusation that "Facebook is the most appalling spying machine that has ever been invented." Facebook CEO Mark Zuckerberg once said, "We exist at the intersection of technology and social issues." This book offers discourse and practical advice on the privacy issue in the age of big data, business intelligence in social media, e-government and e-activism, as well as personal total information awareness. This expanded edition also includes insights from Wikipedian Emily Temple-Wood and Facebook ROI experts Dennis Yu and Alex Houg.

 **Billboard** ,2010-07-03 In its 114th year, Billboard remains the world's premier weekly music publication and a diverse digital, events, brand, content and data licensing platform. Billboard publishes the most trusted charts and offers unrivaled reporting about the latest music, video, gaming, media, digital and mobile entertainment issues and trends.

Embark on a breathtaking journey through nature and adventure with Crafted by is mesmerizing ebook, Natureis Adventure: **Free Networking Apps For IPhone In Sus** . This immersive experience, available for download in a PDF format ( Download in PDF: \*), transports you to the heart of natural marvels and thrilling escapades. Download now and let the adventure begin!

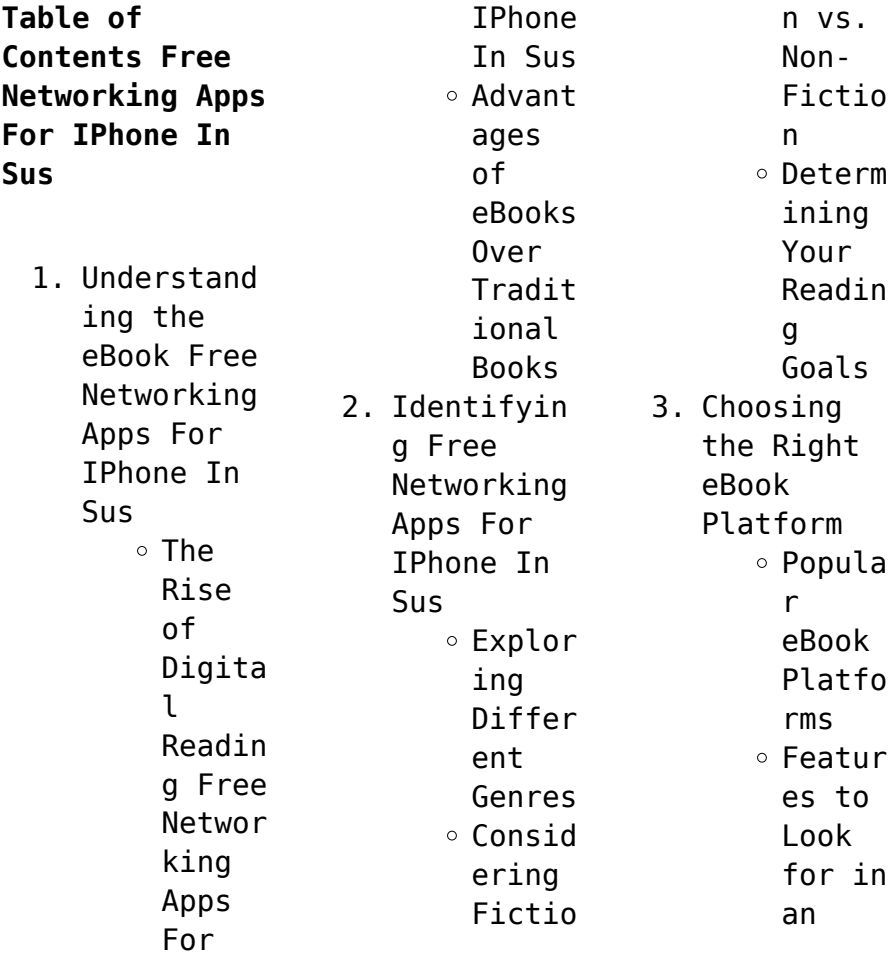

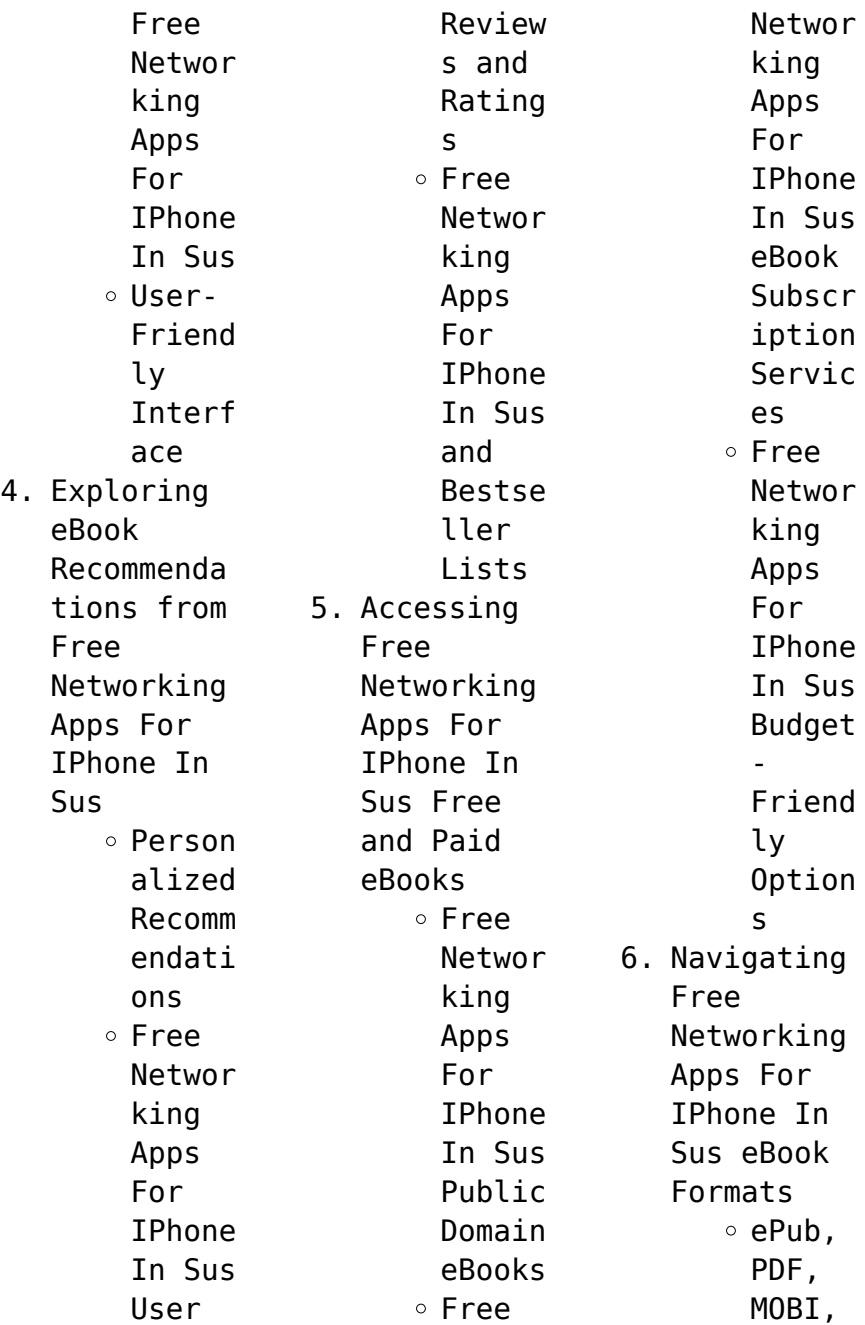

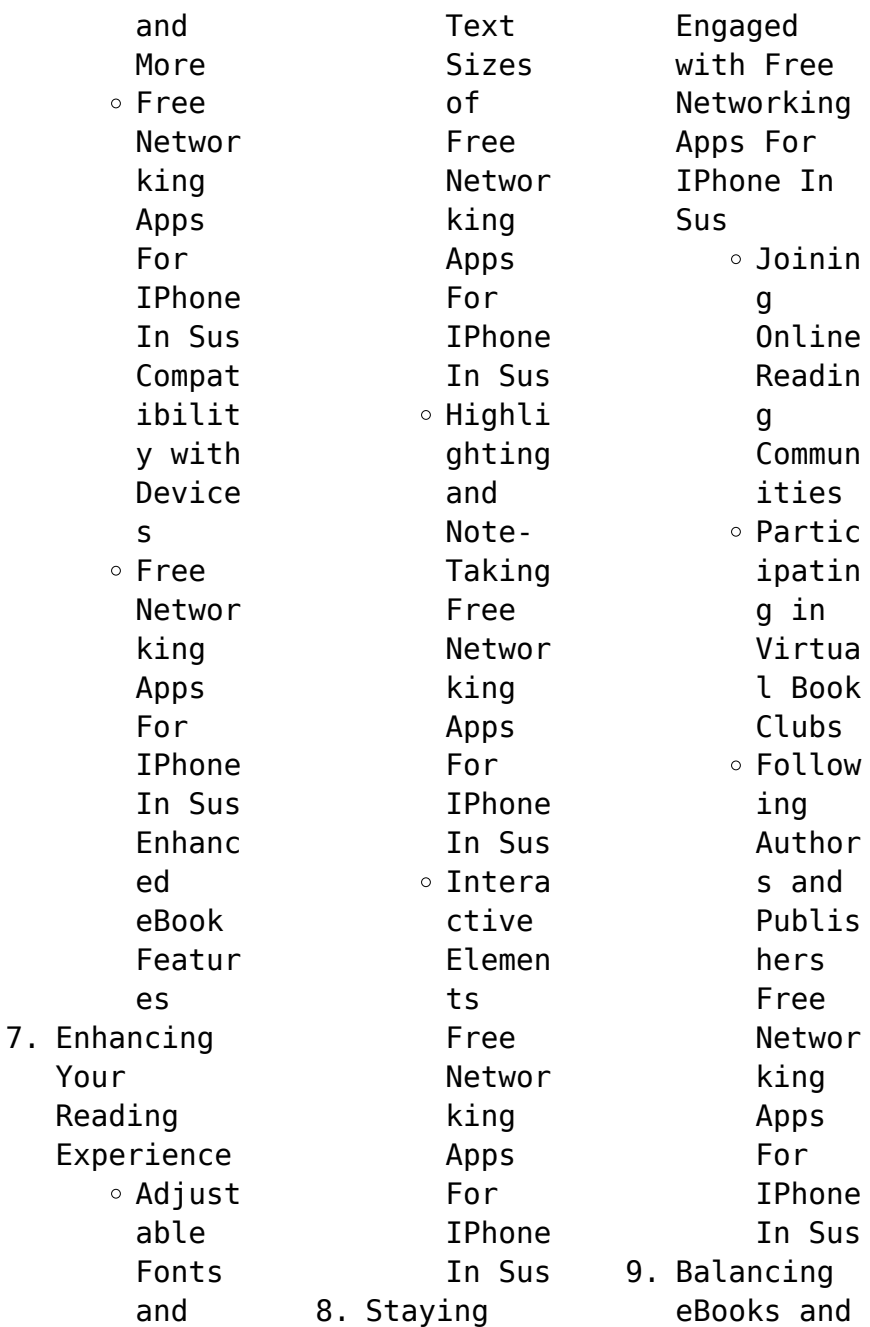

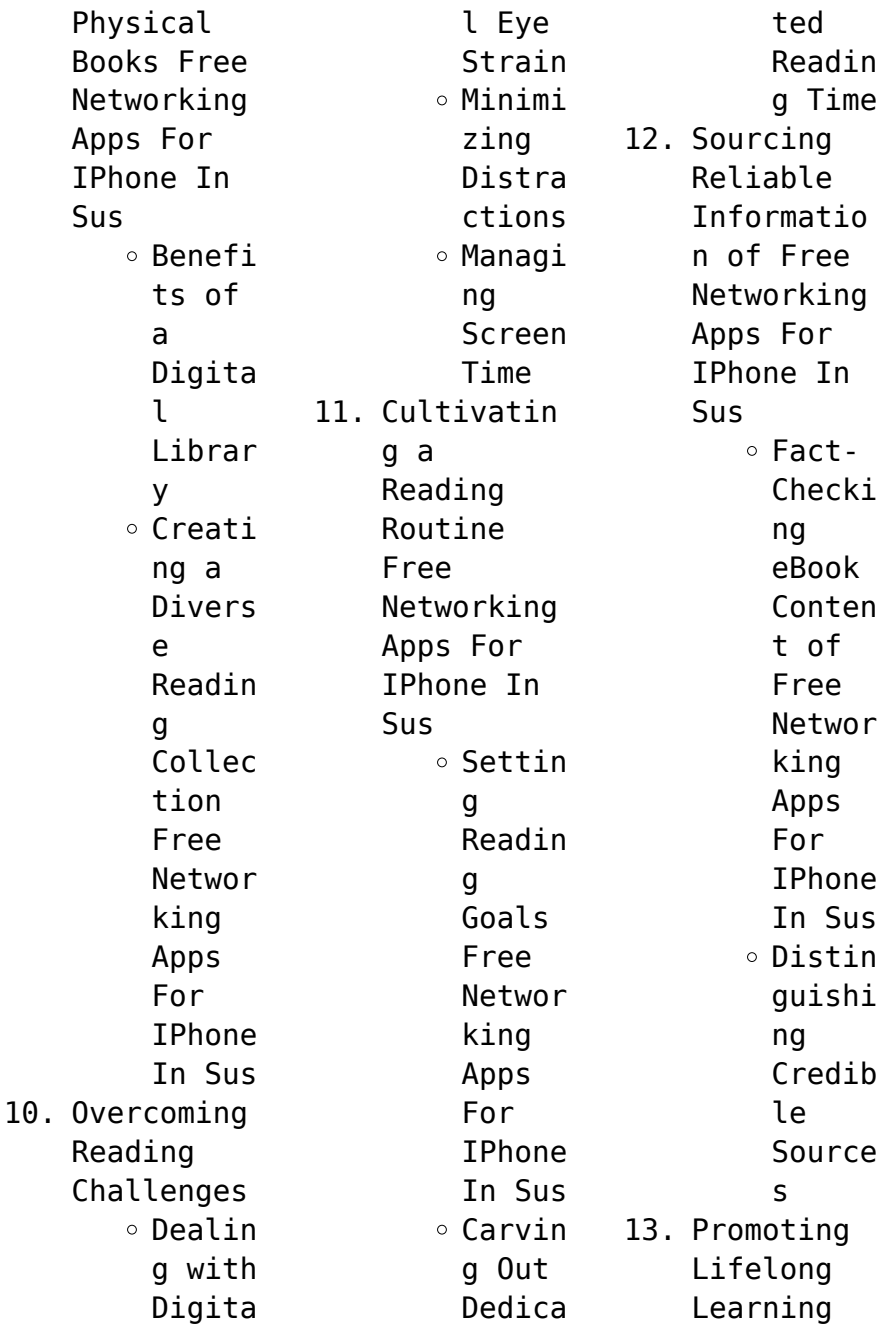

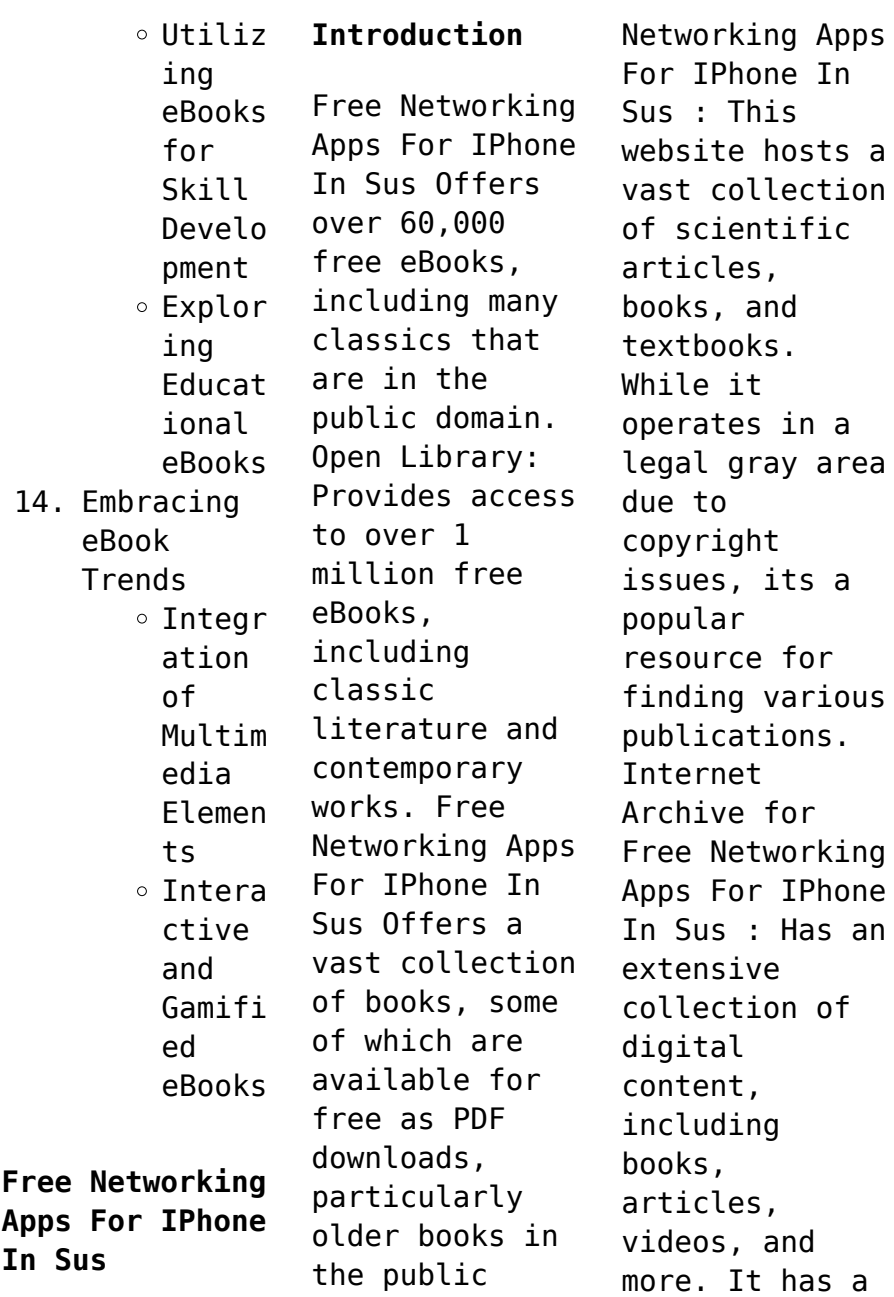

domain. Free

massive library

of free downloadable books. FreeeBooks Free Networking Apps For IPhone In Sus Offers a diverse range of free eBooks across various genres. Free Networking Apps For IPhone In Sus Focuses mainly on educational books, textbooks, and business books. It offers free PDF downloads for educational purposes. Free Networking Apps For IPhone In Sus Provides a large selection of free eBooks in different genres, which are available for download in various formats,

including PDF. Finding specific Free Networking Apps For IPhone In Sus, especially related to Free Networking Apps For IPhone In Sus, might be challenging as theyre often artistic creations rather than practical blueprints. However, you can explore the following steps to search for or create your own Online Searches: Look for websites, forums, or blogs dedicated to Free Networking Apps For IPhone In Sus, Sometimes enthusiasts share their designs or

concepts in PDF format. Books and Magazines Some Free Networking Apps For IPhone In Sus books or magazines might include. Look for these in online stores or libraries. Remember that while Free Networking Apps For IPhone In Sus, sharing copyrighted material without permission is not legal. Always ensure youre either creating your own or obtaining them from legitimate sources that allow sharing and downloading. Library Check if your local

library offers eBook lending services. Many libraries have digital catalogs where you can borrow Free Networking Apps For IPhone In Sus eBooks for free, including popular titles.Online Retailers: Websites like Amazon, Google Books, or Apple Books often sell eBooks. Sometimes, authors or publishers offer promotions or free periods for certain books.Authors Website Occasionally, authors provide excerpts or short stories for free on

their websites. While this might not be the Free Networking Apps For IPhone In Sus full book , it can give you a taste of the authors writing style.Subscript ion Services Platforms like Kindle Unlimited or Scribd offer subscriptionbased access to a wide range of Free Networking Apps For IPhone In Sus eBooks, including some popular titles.

**FAQs About Free Networking Apps For IPhone In Sus Books**

How do I know which eBook platform is the

best for me? Finding the best eBook platform depends on your reading preferences and device compatibility. Research different platforms, read user reviews, and explore their features before making a choice. Are free eBooks of good quality? Yes, many reputable platforms offer high-quality free eBooks, including classics and public domain works. However, make sure to verify the source to ensure the eBook credibility.

Can I read eBooks without an eReader? Absolutely! Most eBook platforms offer web-based readers or mobile apps that allow you to read eBooks on your computer, tablet, or smartphone. How do I avoid digital eye strain while reading eBooks? To prevent digital eye strain, take regular breaks, adjust the font size and background color, and ensure proper lighting while reading eBooks. What the advantage of interactive eBooks?

Interactive eBooks incorporate multimedia elements, quizzes, and activities, enhancing the reader engagement and providing a more immersive learning experience. Free Networking Apps For IPhone In Sus is one of the best book in our library for free trial. We provide copy of Free Networking Apps For IPhone In Sus in digital format, so the resources that you find are reliable. There are also many Ebooks of related with Free Networking Apps For IPhone In Sus. Where to download Free Networking Apps For IPhone In Sus online for free? Are you looking for Free Networking Apps For IPhone In Sus PDF? This is definitely going to save you time and cash in something you should think about.

**Free Networking Apps For IPhone In Sus :**

**solution manual for engineering circuit analysis 8th edition by** - Sep 10 2022 web download solution manual for engineering circuit

analysis 8th edition by hayt and more electronics assignments in pdf only on docsity multiple choice choose the one alternative that best completes the statement or answers the question 1 for this circuit determine the load line intersection with the two axis *pdf cct1 8th edition hayt solutions academia edu* - Jul 08 2022 web download pdf nitropdf com f engineering circuit analysis 8th edition chapter two exercise

solutions 1 a 45 mw b 2 nj c 100 ps d 39 212 fs e 3 f 18 km g 2 5 tb h 100 exaatoms m3 copyright 2012 the mcgraw hill companies permission required for reproduction or display *engineering circuit analysis 8th edition textbook solutions chegg* - May 18 2023 web our interactive player makes it easy to find solutions to engineering circuit analysis 8th edition problems you re working on just go to the chapter for your book hit a

particularly tricky question bookmark it to easily review again before an exam the best part **hayt engineering circuit analysis 8th txtbk pdf google drive** - Oct 11 2022 web view details request a review learn more *solutions manual for engineering circuit analysis by hayt jr 8th* - Jan 02 2022 web solutions manual for engineering circuit analysis by william h hayt jr 8th ed page education 99sol com engineering

circuit analysis by william h hayt jr 8th ed solutions manual *engineering circuit analysis 8th edition solutions scribd* - Feb 15 2023 web engineering circuit analysis 8th edition solutions free download as word doc doc docx pdf file pdf text file txt or read online for free chapter three solutions prepared by ranz pdf cct2 8th edition hayt solutions academia edu - Aug 09 2022 web all rights

reserved f engineering circuit analysis 8th edition chapter ten solutions c w logspace 1 5 100 z 1 i 100 w 1 theta angle z theta degrees angledim theta radians degrees semilogx w theta degrees xlabel w rad s ylabel impedance angle degrees **chapter 7 solutions engineering circuit analysis 8th edition** - Jan 14 2023 web access engineering circuit analysis 8th edition chapter 7 solutions now our solutions are written by chegg experts

so you can be assured of the highest quality 8th edition hayt solutions free download borrow and - Jul 20 2023 web feb 2 2018 8th edition hayt solutions topics engg circuit analysis collection manuals various manuals additional collections language english solution manual addeddate engineering circuit analysis 8th edition chapter 3 solutions - Jun 07 2022 web electric circuit analysis 8th edition by hayt kemmerly

chapter3 solutions prepared by ranz exercise 1 node is a point between two elements branch is a section between two nodes hence here the number of elements and branches are essentially same nodes 5elements branches 7a 5b 7c 7 exercise 2 engineering circuit analysis 8th edition solutions pdf - Feb 03 2022 web 395874088 engineering circuit analysis 8th edition solutions docx free download as word doc doc docx pdf file pdf text file

txt or read online for free scribd is the world s largest social reading and publishing site **engineering circuit analysis 9780073529578 exercise 1 quizlet** - Mar 04 2022 web find step by step solutions and answers to exercise 1 from engineering circuit analysis 9780073529578 as well as thousands of textbooks so you can move forward with confidence chapter 10 solutions engineering circuit analysis 8th

edition chegg -Mar 16 2023 web access engineering circuit analysis 8th edition chapter 10 solutions now our solutions are written by chegg experts so you can be assured of the highest quality **engineering circuit analysis 8th edition solutions and quizlet** - Aug 21 2023 web at quizlet we re giving you the tools you need to take on any subject without having to carry around solutions manuals or printing out pdfs now with

expert verified solutions from engineering circuit analysis 8th edition you ll learn how to solve your toughest homework problems **engineering circuit analysis 8th edition solutions studysoup** - Apr 17 2023 web need answers to engineering circuit analysis 8th edition published by mcgraw hill education get help now with immediate access to step by step textbook answers solve your toughest

engineering and tech problems now with studysoup **chapter 13 solutions engineering circuit analysis 8th edition** - Dec 13 2022 web access engineering circuit analysis 8th edition chapter 13 solutions now our solutions are written by chegg experts so you can be assured of the highest quality engineering circuit analysis 8 th edition chapter two exercise solutions - May 06 2022 web engineering circuit analysis 8 th

edition chapter two exercise solutions pdf engineering circuit analysis 8 th edition chapter two exercise  $solutions$   $\Pi\Pi\Pi$ academia edu academia edu no longer supports internet explorer **basic engineering circuit analysis 8th ed solutions** - Jun 19 2023 web basic engineering circuit analysis 8th ed solutions free ebook download as pdf file pdf text file txt or read book online for free basic engineering circuit analysis 8th ed by j david irwin **engineering circuit analysis hayt 8th pdf academia edu** - Nov 12 2022 web engineering circuit analysis hayt 8th pdf javvaji keerthana see full pdf download pdf see full pdf download pdf related papers fundamentals of electric circuits 2nd edition pdf agboola mike download free pdf view pdf electric circuit by sadiku tapas paul download free pdf view pdf electric circuits **engineering circuit**

**analysis eighfh edition practice problem solutions** - Apr 05 2022 web all rights resen ed engineering circuit analysis eighth edition practice problem solutions chapters one through six 2 e p20 moving from left to right and applying the passive sign convention pobr 7x8 pob 2x8 pob 5x12 pobr 8x20 pob 0 25v x20 0 25 x l2fx20 check 56 16 60 160 60 0 2 r0 24 v ri so r vli **jones leo progress to proficiency student s book**

**teacher s book** - May 17 2022 web mar 25 2013 cambridge 2002 208 p isbn 978 0 521 63553 0 new progress to proficiency is a new edition of the favourite progress to proficiency thoroughly **new progress to proficiency self study student s book goodreads** - Feb 11 2022 web apr 15 2010 0 ratings0 reviews this popular course combines systematic preparation for all five papers of the proficiency exam with a fresh and lively approach there are

**new progress to proficiency student s book leo jones** - Oct 02 2023 web jan 31 2002 new progress to proficiency student s book leo jones cambridge university press jan 31 2002 foreign language study 208 pages this popular *progress to proficiency jones leo 1943 free download* - Jul 31 2023 web progress to proficiency by jones leo 1943 publication date 1986 topics rcs key 24143 republisher date 20220707233004 republisher operator

associate cecelia **leo jones open library** - Nov 22 2022 web progress to proficiency new edition the eighteen topics in progress to proficiency new edition have been selected not just because they come up in the proficiency *new progress to proficiency student s book paperback* - Sep 20 2022 web mar 4 2002 new progress to proficiency teacher s book by leo jones march 4 2002 cambridge university press edition paperback in english 3 edition

**new progress to proficiency teacher s book by leo** - Jan 25 2023 web progress to proficiency new edition provides completely new sections dealing with grammar review and advanced grammar vocabulary development varied input and **progress to proficiency teacher s book new edition leo jones** - Mar 27 2023 web jun 3 1993 leo jones cambridge university press jun 3 1993 foreign language study 302 pages this examination

coursebook provides systematic and enjoyable *jones leo new progress to proficiency student s book sciarium* - Jun 17 2022 web jan 5 2011 jones leo new progress to proficiency student s book 1 2 part1 Раздел cpe ecpe proficiency progress to proficiency new progress to proficiency *new progress to proficiency teacher s book by leo jones* - Aug 20 2022 web buy new progress to proficiency teacher s book 3 by jones leo isbn 9780521635523

from amazon s book store everyday low prices and free delivery on **new progress to proficiency self study student s book leo** - Apr 27 2023 web leo jones cambridge university press jan 31 2002 foreign language study 304 pages this popular course combines systematic preparation for all five papers of the *leo jones progress to proficiency teachers book pdf scribd* - Oct 22 2022 web buy new progress to proficiency student s book

3 by jones leo isbn 9780521635530 from amazon s book store everyday low prices and free delivery on eligible orders **new progress to proficiency teacher s book leo jones** - Feb 23 2023 web jan 31 2002 this popular course combines systematic preparation for all five papers of the proficiency exam with a fresh and lively approach there are eighteen units containing **new progress cambridge university press assessment** - May 29 2023

web 978 0 521 00789 4 new progress to proficiency leo jones frontmatter more information cambridge university press cambridge university press 978 0 521 00789 4 *new progress to proficiency audio cds 3 by leo jones* - Jan 13 2022

**progress to proficiency leo jones pdf online book share** - Mar 15 2022 web this popular course combines systematic preparation for all five papers of the proficiency

exam with a fresh and lively approach there are eighteen units containing clearly **new progress cambridge university press assessment** - Sep 01 2023 web leo jones published by the press syndicate of the university of cambridge the pitt building trumpington street cambridge united kingdom **new progress to proficiency teacher s book paperback** - Jul 19 2022 web oct 16 2018 isbn 978 0 521 63553 0 new progress to

proficiency is a new edition of the favourite progress to proficiency thoroughly revised and updated for the **progress to proficiency student s book new edition new** - Dec 24 2022 web aug 31 2008 preview only new progress to proficiency teacher s book by leo jones first published in 2002 2 editions in 2 languages jones leo new progress to proficiency cd 1 sciarium - Apr 15 2022 web view download progress to proficiency leo jones as pdf

for free related documents progress to proficiency leo jones 323 pages pdf 22 7 mb leo jones cambridge university press - Jun 29 2023 web among his best known books all published by cambridge university press are functions of english ideas great ideas new international business english new progress to new mexico handbook moon handbooks new mexico - Dec 11 2022 select the department you want to search

in

*moon handbooks new mexico by stephen metzger goodreads* - Apr 15 2023 flexible itineraries from a few days to three weeks including a week in the wild west and the best drives through new mexico including route 66 the turquoise trail the sunspot **moon new mexico moon handbooks amazon com** - Sep 20 2023 sep 20 2022 description from hiking sandstone canyons to chowing down on southwestern cuisine fall under the spell of the land of

enchantment with moon new mexico inside you ll **moon new mexico moon handbooks english edition by zora o neill** - Oct 29 2021

*moon new mexico moon handbooks english edition pdf pdf* - Mar 02 2022 aug 5 2023 moon new mexico moon handbooks o neill zora moon los cabos including la paz amp todos santos moon review pdf moon montrã al amp quã bec city moon *moon new mexico moon handbooks o neill zora amazon in* - Jul 06 2022 oct 25 2016 julie doherty

meade lived as an expat in mexico city in moon mexico city she shares the city with you including unique itineraries like the best of mexico city historic **moon handbooks new mexico by stephen metzger open library** - Mar 14 2023 hello select your address books moon new mexico moon handbooks english edition by zora o neill - Nov 29 2021

moon new mexico moon handbooks english edition by zora o neill - Feb 01 2022 sep 24 2023 albuquerque fifth moon new

mexico moon handbooks by zora o neill moon new mexico moon handbooks o neill zora moon baja joe cummings 9781566918008 *moon new mexico 10th edition moon handbooks paperback* - Jul 18 2023 jul 1 2014 this full color guide to new mexico includes vibrant photos and helpful planning maps new mexico native zora o neill shares her insider s perspective on the land of **moon new mexico 10th edition moon handbooks idioma** - Feb 13 2023 jan 1 1989 new mexico

handbook moon handbooks new mexico metzger stephen on amazon com free shipping on qualifying offers new mexico handbook moon **moon new mexico moon handbooks amazon com** - May 16 2023 moon handbooks new mexico by stephen metzger may 2003 avalon travel publishing edition paperback in english sixth edition edition moon new mexico moon handbooks amazon in - Sep 08 2022 buy moon new mexico moon handbooks paperback book by ham marilynn from as low as

## 4 08

*moon new mexico moon handbooks english edition by zora o neill* - May 04 2022 moon new mexico moon handbooks english edition by zora o neill 9781566916127 moon handbooks mexico city abebooks moon colorado travel guide de cook terri moon *new mexico 5th ed moon handbooks metzger* - Nov 10 2022 this latest edition of this popular handbook to new mexico provides lively coverage of both familiar haunts and new attractions in santa fe taos roswell and

along the rio grande and **buy moon new mexico moon handbooks book by ham marilynn** - Jun 05 2022 moon new mexico moon handbooks english edition pdf pages 3 44 moon new mexico moon handbooks english edition pdf upload herison z hayda 3 44 downloaded from *moon mexico city moon handbooks meade julie* - Apr 03 2022 sep 12 2023 download moon new mexico moon handbooks epub book moon new mexico travel guide o neill zora moon handbooks mexico by chicki mallan

and joe cummings moon handbooks new mexico metzger stephen amazon in - Jan 12 2023 with moon new mexico s practical advice and local insight you can plan your trip your way if you re exploring new mexico s major cities try moon santa fe taos and albuquerque **moon new mexico moon handbooks english edition by zora o neill** - Dec 31 2021

*moon new mexico by steven horak moon travel guides* - Aug 19 2023 apr 20 2017 moon new mexico 10th edition

moon handbooks o neill zora amazon co uk books moon new mexico 10th edition moon handbooks by zora - Oct 09 2022 select the department you want to search in moon new mexico outdoor adventures road trips - Jun 17 2023 moon handbooks book read reviews from world s largest community for readers for more than a decade locals and outlanders alike have praised stephen me

moon handbooks new mexico by stephen metzger alibris - Aug 07 2022 mexico city abebooks moon handbooks mexico by chicki mallan and joe cummings buy moon atlanta moon handbooks book online at low moon new mexico moon handbooks by zora

Best Sellers - Books ::

[user manual](https://www.freenew.net/fill-and-sign-pdf-form/browse/?k=user-manual-profitrace-2-grid-connect-inc.pdf) [profitrace 2](https://www.freenew.net/fill-and-sign-pdf-form/browse/?k=user-manual-profitrace-2-grid-connect-inc.pdf) arid connect [inc](https://www.freenew.net/fill-and-sign-pdf-form/browse/?k=user-manual-profitrace-2-grid-connect-inc.pdf) [unix unbounded](https://www.freenew.net/fill-and-sign-pdf-form/browse/?k=unix_unbounded.pdf) [vocabulary](https://www.freenew.net/fill-and-sign-pdf-form/browse/?k=Vocabulary-Workshop-Level-C-Answer-Key.pdf) [workshop level](https://www.freenew.net/fill-and-sign-pdf-form/browse/?k=Vocabulary-Workshop-Level-C-Answer-Key.pdf)

[c answer key](https://www.freenew.net/fill-and-sign-pdf-form/browse/?k=Vocabulary-Workshop-Level-C-Answer-Key.pdf) [vernissage](https://www.freenew.net/fill-and-sign-pdf-form/browse/?k=Vernissage_Fatale_Erotische_408164.pdf) [fatale](https://www.freenew.net/fill-and-sign-pdf-form/browse/?k=Vernissage_Fatale_Erotische_408164.pdf) [erotische](https://www.freenew.net/fill-and-sign-pdf-form/browse/?k=Vernissage_Fatale_Erotische_408164.pdf) [408164](https://www.freenew.net/fill-and-sign-pdf-form/browse/?k=Vernissage_Fatale_Erotische_408164.pdf) [vermeer service](https://www.freenew.net/fill-and-sign-pdf-form/browse/?k=Vermeer_Service_Manual_Bc_935.pdf) [manual bc 935](https://www.freenew.net/fill-and-sign-pdf-form/browse/?k=Vermeer_Service_Manual_Bc_935.pdf) [volvo v70 xc](https://www.freenew.net/fill-and-sign-pdf-form/browse/?k=volvo-v70-xc-awd-workshop-repair-manual.pdf) [awd workshop](https://www.freenew.net/fill-and-sign-pdf-form/browse/?k=volvo-v70-xc-awd-workshop-repair-manual.pdf) [repair manual](https://www.freenew.net/fill-and-sign-pdf-form/browse/?k=volvo-v70-xc-awd-workshop-repair-manual.pdf) [vhl central](https://www.freenew.net/fill-and-sign-pdf-form/browse/?k=vhl-central-supersite-answer-key-enfoques-3.pdf) [supersite](https://www.freenew.net/fill-and-sign-pdf-form/browse/?k=vhl-central-supersite-answer-key-enfoques-3.pdf) [answer key](https://www.freenew.net/fill-and-sign-pdf-form/browse/?k=vhl-central-supersite-answer-key-enfoques-3.pdf) [enfoques 3](https://www.freenew.net/fill-and-sign-pdf-form/browse/?k=vhl-central-supersite-answer-key-enfoques-3.pdf) [vray the](https://www.freenew.net/fill-and-sign-pdf-form/browse/?k=Vray_The_Complete_Guide_Second_Edition_Original.pdf) [complete guide](https://www.freenew.net/fill-and-sign-pdf-form/browse/?k=Vray_The_Complete_Guide_Second_Edition_Original.pdf) [second edition](https://www.freenew.net/fill-and-sign-pdf-form/browse/?k=Vray_The_Complete_Guide_Second_Edition_Original.pdf) [\(original\)](https://www.freenew.net/fill-and-sign-pdf-form/browse/?k=Vray_The_Complete_Guide_Second_Edition_Original.pdf) [verify](https://www.freenew.net/fill-and-sign-pdf-form/browse/?k=Verify_Trigonometric_Identities_Problems_And_Solutions.pdf) [trigonometric](https://www.freenew.net/fill-and-sign-pdf-form/browse/?k=Verify_Trigonometric_Identities_Problems_And_Solutions.pdf) [identities](https://www.freenew.net/fill-and-sign-pdf-form/browse/?k=Verify_Trigonometric_Identities_Problems_And_Solutions.pdf) [problems and](https://www.freenew.net/fill-and-sign-pdf-form/browse/?k=Verify_Trigonometric_Identities_Problems_And_Solutions.pdf) [solutions](https://www.freenew.net/fill-and-sign-pdf-form/browse/?k=Verify_Trigonometric_Identities_Problems_And_Solutions.pdf) [vocabulary](https://www.freenew.net/fill-and-sign-pdf-form/browse/?k=Vocabulary_Crossword_Puzzle_Advanced_Functions_Right_Triangle_Trigonometry_Answers.pdf) [crossword](https://www.freenew.net/fill-and-sign-pdf-form/browse/?k=Vocabulary_Crossword_Puzzle_Advanced_Functions_Right_Triangle_Trigonometry_Answers.pdf) [puzzle advanced](https://www.freenew.net/fill-and-sign-pdf-form/browse/?k=Vocabulary_Crossword_Puzzle_Advanced_Functions_Right_Triangle_Trigonometry_Answers.pdf) [functions right](https://www.freenew.net/fill-and-sign-pdf-form/browse/?k=Vocabulary_Crossword_Puzzle_Advanced_Functions_Right_Triangle_Trigonometry_Answers.pdf) [triangle](https://www.freenew.net/fill-and-sign-pdf-form/browse/?k=Vocabulary_Crossword_Puzzle_Advanced_Functions_Right_Triangle_Trigonometry_Answers.pdf) [trigonometry](https://www.freenew.net/fill-and-sign-pdf-form/browse/?k=Vocabulary_Crossword_Puzzle_Advanced_Functions_Right_Triangle_Trigonometry_Answers.pdf) [answers](https://www.freenew.net/fill-and-sign-pdf-form/browse/?k=Vocabulary_Crossword_Puzzle_Advanced_Functions_Right_Triangle_Trigonometry_Answers.pdf)